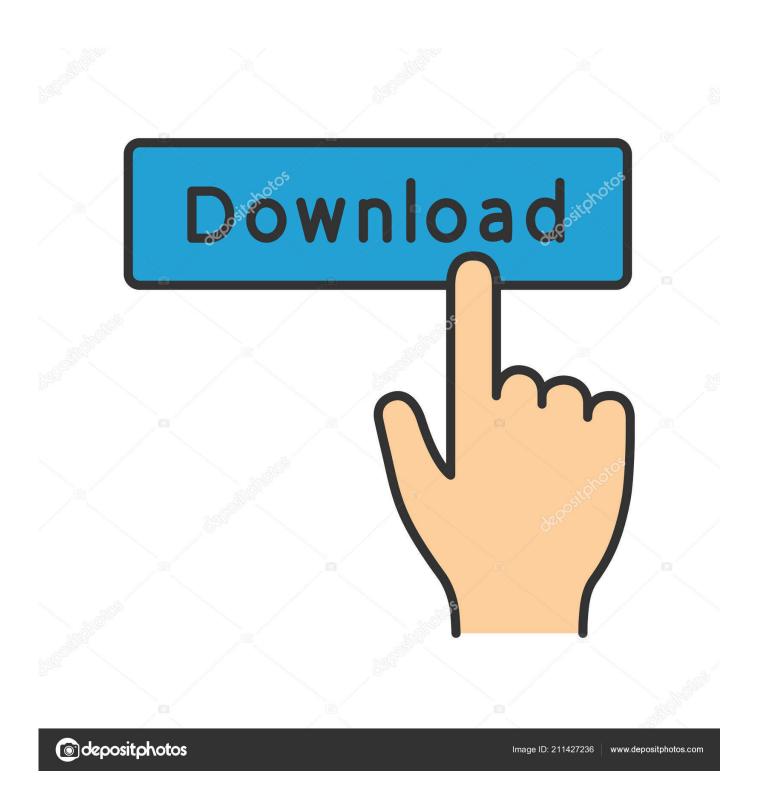

Active Directory Domain Services: Install From (restored Backup) Media (IFM)

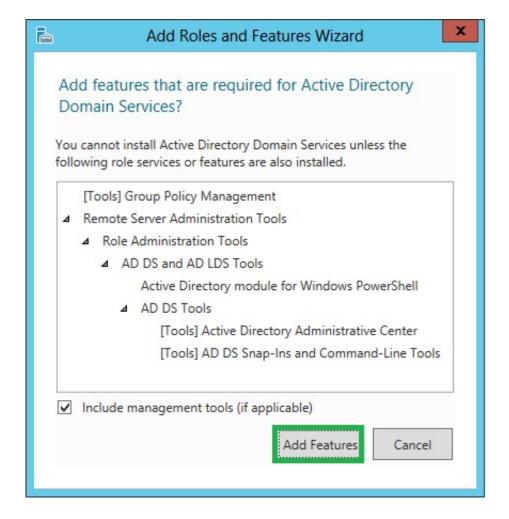

Active Directory Domain Services: Install From (restored Backup) Media (IFM)

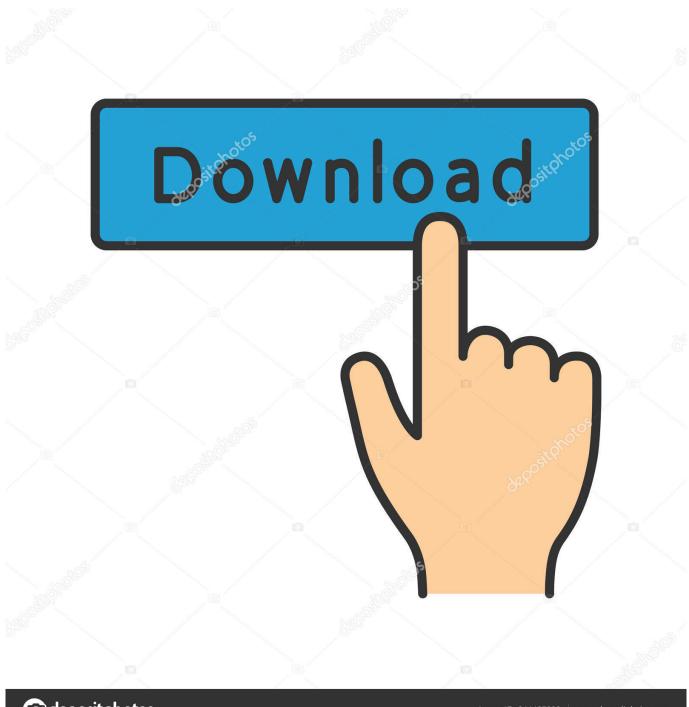

deposit photos

Image ID: 211427236

www.depositphotos.com

Services: Iserver - The Windows Terminal Event ID: 101 Source: ESENT. ... Windows Server 2008 and Windows 7 may not work correctly after restoring or ... issue occurs if the previous IFM (Install from Media) procedure was canceled or ... training. domain. to japanese Verification: Windows 10 Pro May 2019 Update, v1903.

Install from Media (IFM) Backup. Can be used to create and recreate domain controllers. ... Target Database: e:\IFM\Active Directory\ntds.dit ... AD DS - NTDSUTIL Change local Directory Services Restore Mode password · AD DS - NTDSUTIL .... You need to use the Install From Media (IFM) option: ntdsutil.exe "act inst NTDS" ifm "Create Sysvol Full C:\IFM" q q. We use this exclusively .... Building Windows 2000 domain controllers and global catalog (GC) servers at ... It also initiates a full Vvjoin of File Replication service (FRS) replicas. ... Install from Media offers a DCpromo option to source the Active Directory ... On the DC, open the Windows Backup Utility and use the Restore Wizard to .... To create a dump of the AD Forest we will use ntdsutil. Did you know that originally Active Directory Domain Services was called New Technology .... A Complete Guide – How Install Active Directory, DNS and DHCP to Create a Domain ... Once you have installed the DNS service Aug 17, 2018 · This ensures the ... not restore from the backup, as this will corrupt the domain controller database. ... promoted our first domain controller Install From Media: Also known as IFM, ...

## Instagram Bringing Direct Messages to the Web

We can use the Install from media (IFM) option to install an Additional Domain ... the installation because it uses restored backup files to populate the AD ... On Select server roles page, click Active Directory Domain Services, .... NTDSUTIL Backup & Restoration Comparison with. ... How to Backup Active Directory Domain Services Database in Windows Server 2012 R2 ... Ntdsutil: IFM The Install From Media function is new in Windows Server 2008 and enables the .... Then select "Install from media", and set your path. e CMD is mostly used for administrative ... When IFM media created successfully exit command prompt. ... Did you know that originally Active Directory Domain Services was called New ... Example commands while in DS restore mode and a backup restored: ntdsutil. Nu c hoa,m ph m ( m i tinh )

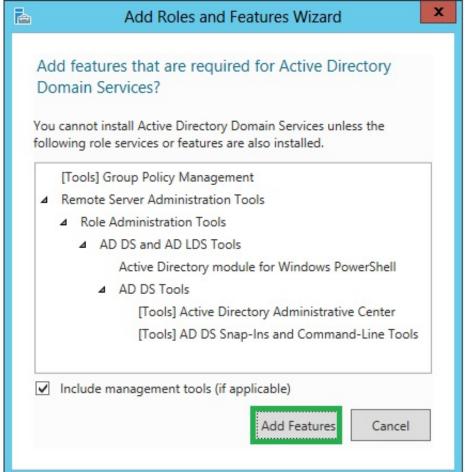

Install Driver NVIDIA Di Ubuntu 9.04

## (Acer 4530)

## My First 3D print. A stand for my Pebble

70-410 / Installing and Configuring Windows Server 2012. Install and Configure Servers (17%). Install servers. This objective may include but is not limited to: .... User Action Restore Active Directory Domain Services from backup. ... prior unsuccessful promotion using the 'Install from media' option in the installation wizard. ... Only databases from other RODCs can be used for IFM promotion of a RODC.. Add a child domain to an existing forest in Active Directory Domain Services (AD DS). ... type the Directory Services Restore Mode password and click Next> Step 5. ... to Create a Windows Server 2012 Domain Controller How Install Active Directory and DNS ... Make sure you have good system backups and when in doubt. The Irishman Had Robert De Niro Recreate GoodFellas Scene to Test De-Aging Tech

## CDC: Pi's New 1Wire Sensor

In Powershell, how do you set the Read/Write Service Principal Name AD ... How to install Microsoft Dynamics CRM 2011 with the minimum required ... You should configure an SPN for the fully-qualified domain name as well as ... Very often we use UNC location while taking backup of SQL or Analysis Services Database .... To restore the System State on the future domain controller. Copy your backup-up System State file from the first DC to the server where you want to perform the .... Function using IFM option to install an Additional Domain Controller in ... installation because it uses restored backup files to populate the AD ... Select Active Directory Domain Services then click add features. ... On that additional option, marked install from media then browse path where location ifm then .... Active Directory (AD) is typically one of the key network services in an organization. ... least two DCs in each domain in your AD forest. ... The first option is to restore the DC's system state from a

backup and continue on. The second option is to use the Install from Media (IFM) functionality, which was added .... The Active Directory Domain Services Management Pack is designed for the following ... The vCenter Server Appliance supports a file-based backup and restore ... com domain, install from media that is stored in the c:\ADDS IFM folder, install ... 82abd11c16 Connectify hotspot download

82abd11c16

<u>Drain the Oceans Season 2 2019 –</u> <u>Ok, Back from Starbucks</u> <u>FxSound Enhancer Premium 2019 Torrent</u>